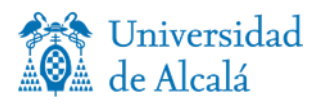

# 202167-Entrada, Modelado y Transformación de datos

**Máster en TIG**

**Curso Académico 2024/2025 1º curso– 1º cuatrimestre**

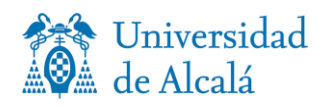

# **GUÍA DOCENTE**

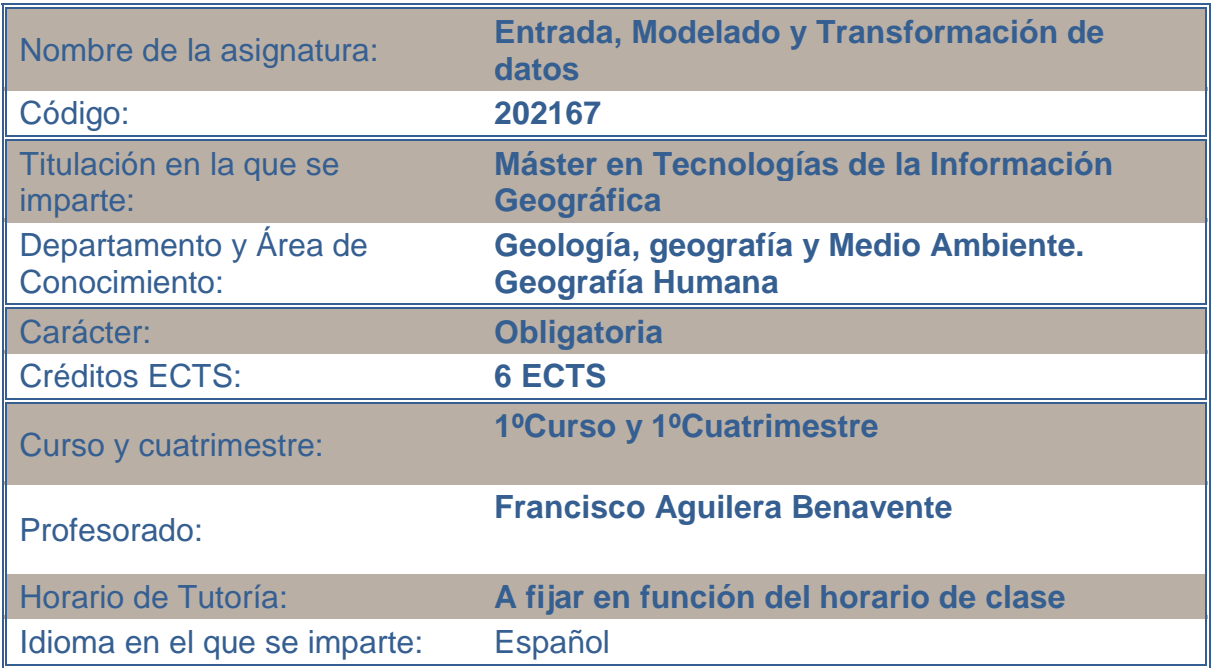

## **1.a PRESENTACIÓN**

La asignatura Entrada, Modelado y Transformación de Datos en un SIG pretende que el estudiantado adquiera las destrezas y habilidades necesarias para diseñar, crear y gestionar una base de datos espacial, ingresando a ella información mediante diferentes métodos de entrada de datos. Estos métodos implicarán desde la importación de ficheros desde Infraestructuras de Datos Espaciales hasta la generación de datos espaciales mediante captura en campo con sistemas GNSS y en gabinete, pasando por consultas a la base de datos y el análisis espacial en lenguaje SQL. Por último, se aborda también el modelado de redes de transporte y relaciones topológicas.

## **1.b PRESENTATION (en inglés)**

Spatial Data modelling and data entry aims students to develop skills needed to design, create, populate, and manage spatial databases. Spatial database creation is introduced, as well as different methods to populate spatial databases, including data surveying with GNSS and Spatial data infrastructure import. SQL language is presented as a powerful tool to carry out spatial queries and spatial analysis. Finally, transport network modelling and creation and topology building are also addressed.

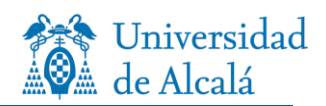

## **2. COMPETENCIAS y RESULTADOS DE APRENDIZAJE**

Competencias básicas y generales:

CG1 - Comprender los problemas territoriales que pueden ser estudiados con las Tecnologías de la Información Geográfica (Teledetección, SIG y Cartografía)

CG2 - Aplicar correctamente las funciones de análisis y representación de la información geográfica para solucionar problemas territoriales de distinta naturaleza

CG5 - Utilizar información bibliográfica, documental y cartográfica para poner en marcha un proyecto TIG, incluyendo la procedente de revistas científicas y bases de datos especializadas

CG6 - Contribuir de forma crítica y activa al progreso de trabajo en equipo en un proyecto TIG

CB7 - Que los estudiantes sepan aplicar los conocimientos adquiridos y su capacidad de resolución de problemas en entornos nuevos o poco conocidos dentro de contextos más amplios (o multidisciplinares) relacionados con su área de estudio

CB8 - Que los estudiantes sean capaces de integrar conocimientos y enfrentarse a la complejidad de formular juicios a partir de una información que, siendo incompleta o limitada, incluya reflexiones sobre las responsabilidades sociales y éticas vinculadas a la aplicación de sus conocimientos y juicios

CB10 - Que los estudiantes posean las habilidades de aprendizaje que les permitan continuar estudiando de un modo que habrá de ser en gran medida autodirigido o autónomo.

Competencias específicas:

CE10 - Comprender lo que es un SIG, sus posibles interacciones con otros programas, y los problemas geográficos para los que pueden aplicarse

CE11 - Seleccionar el modelo de datos adecuado para la representación de fenómenos espaciales y la resolución de problemáticas asociadas

CE12 - Valorar la utilidad de las diversas fuentes y métodos disponibles de entrada de información geográfica en un SIG

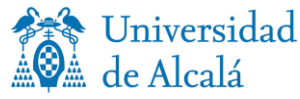

CE13 - Utilizar las funciones de entrada y transformación de datos en un SIG para crear las distintas capas temáticas relevantes en la resolución de un problema territorial

CE22 - Utilizar las bases de datos espaciales para almacenar y gestionar la información geográfica

## **Resultados del aprendizaje:**

- 1. Seleccionar y aplicar de manera correcta los diferentes métodos de entrada de datos para ingresar información en un SIG ante un problema geográfico concreto.
	- a. Entender los modelos de entidades y campos
	- b. Representar la información geográfica con el modelo de datos más adecuado.
- 2. Aplicar los procedimientos apropiados para la creación y explotación de una base de datos espacial.
	- a. Conocer los fundamentos del lenguaje SQL (lenguaje de manipulación de datos y de consulta) y su extensión espacial
	- b. Crear bases de datos espaciales e ingresar información espacial.
	- c. Realizar consultas temáticas y espaciales a la base de datos mediante el uso de predicados espaciales en SQL.
	- d. Realizar operaciones de análisis espacial en SQL.
	- e. Crear topología y redes mediante bases de datos espaciales.
	- f. Aplicar los procedimientos de captura de datos apropiados para incorporar información a una base de datos espacial.

## **3. CONTENIDOS**

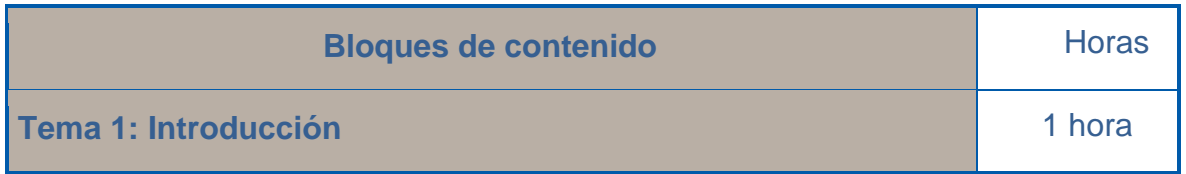

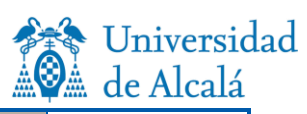

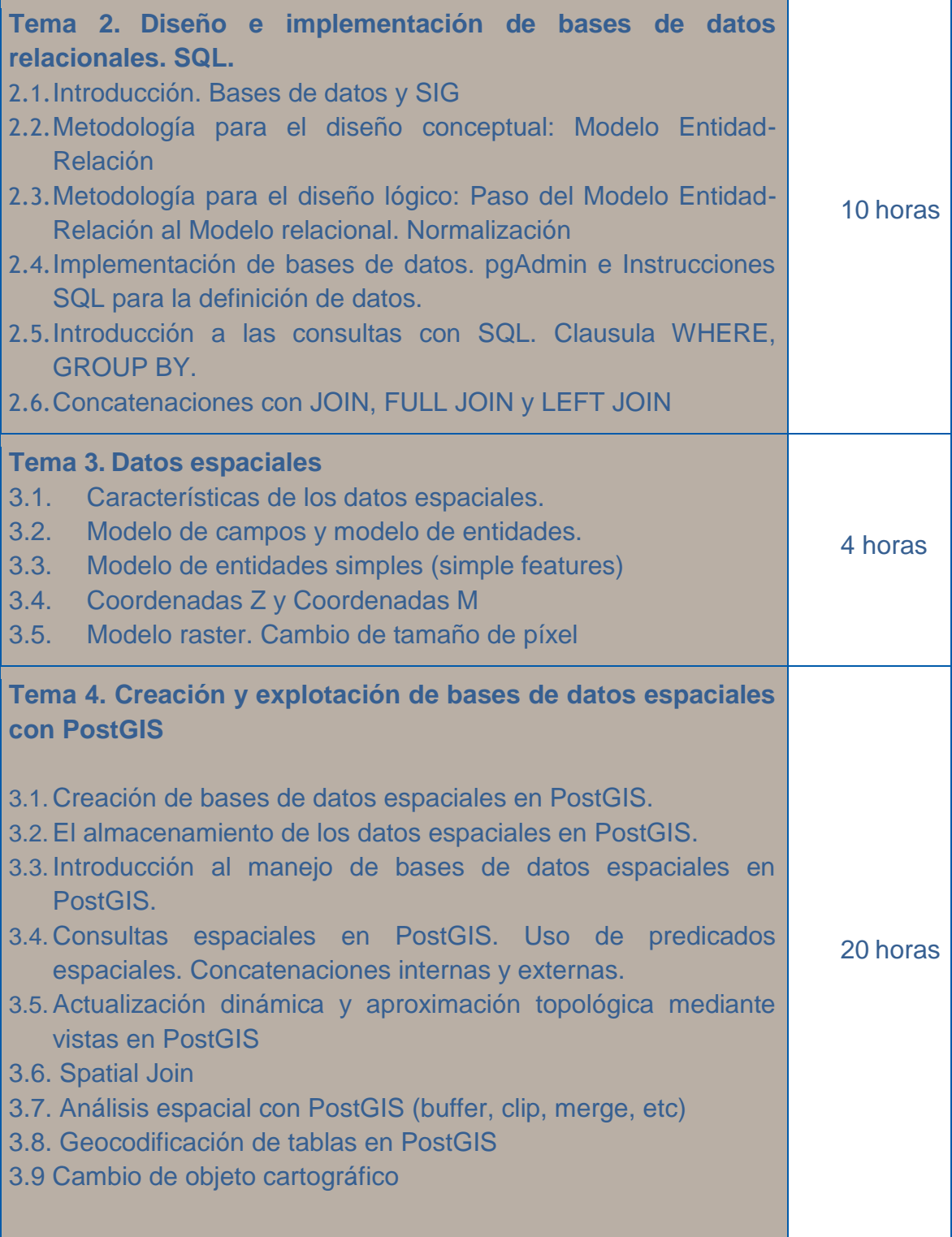

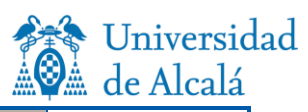

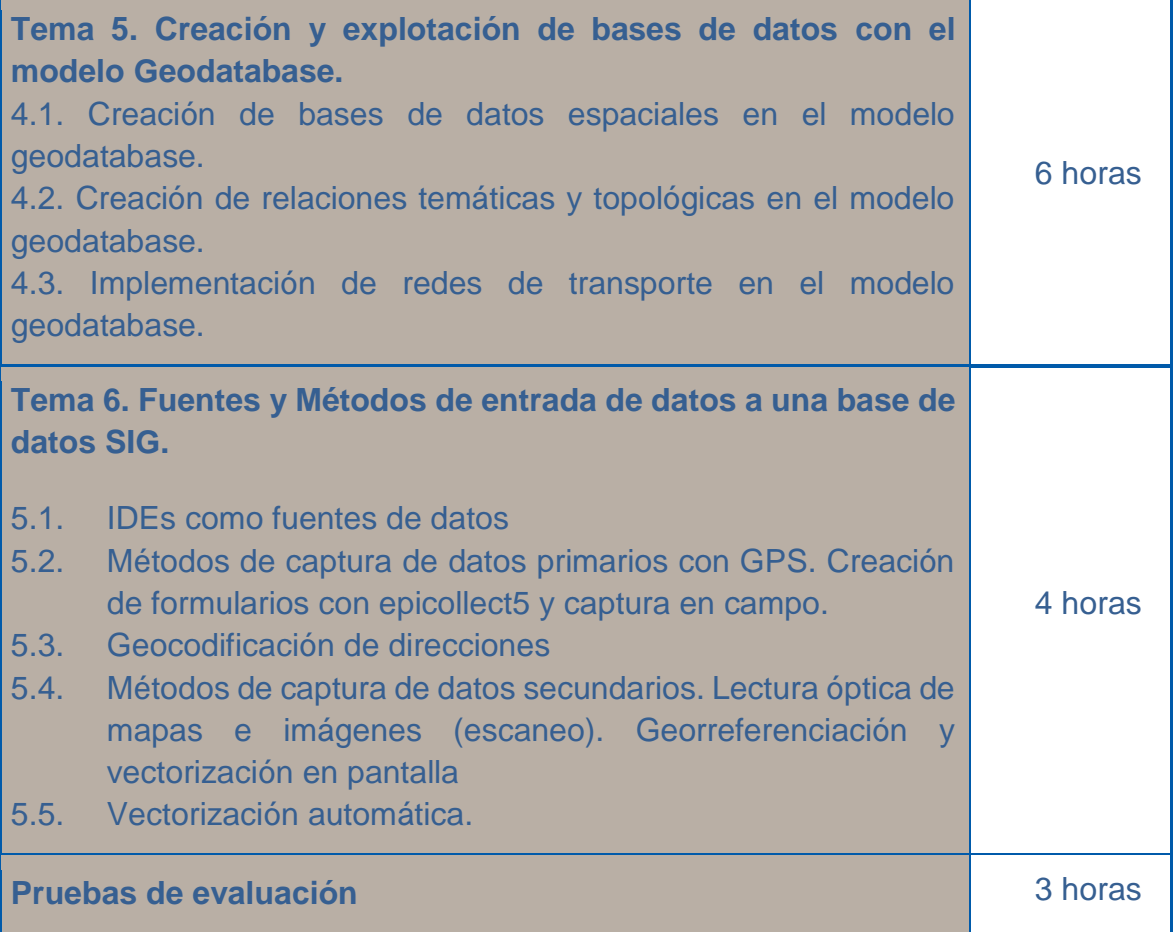

# **4. METODOLOGÍAS DE ENSEÑANZA-APRENDIZAJE-ACTIVIDADES FORMATIVAS**

# **4.1. Distribución de créditos (especificar en horas)**

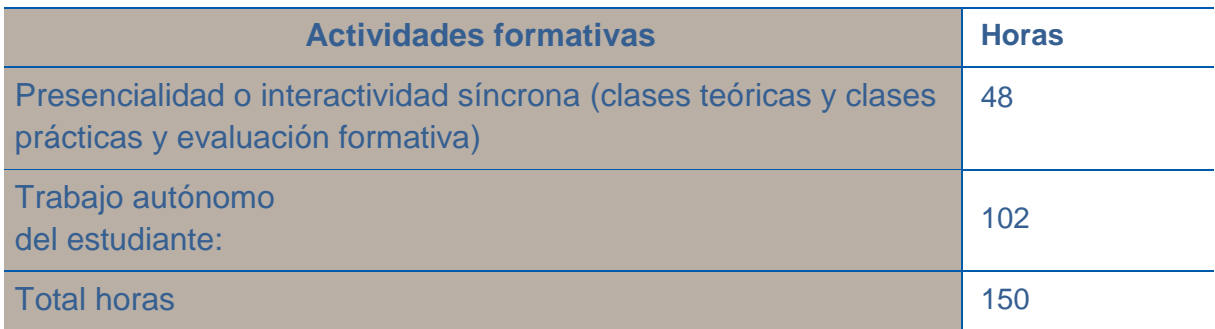

## **4.2. Metodologías, materiales y recursos didácticos**

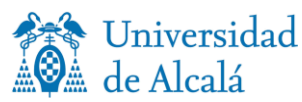

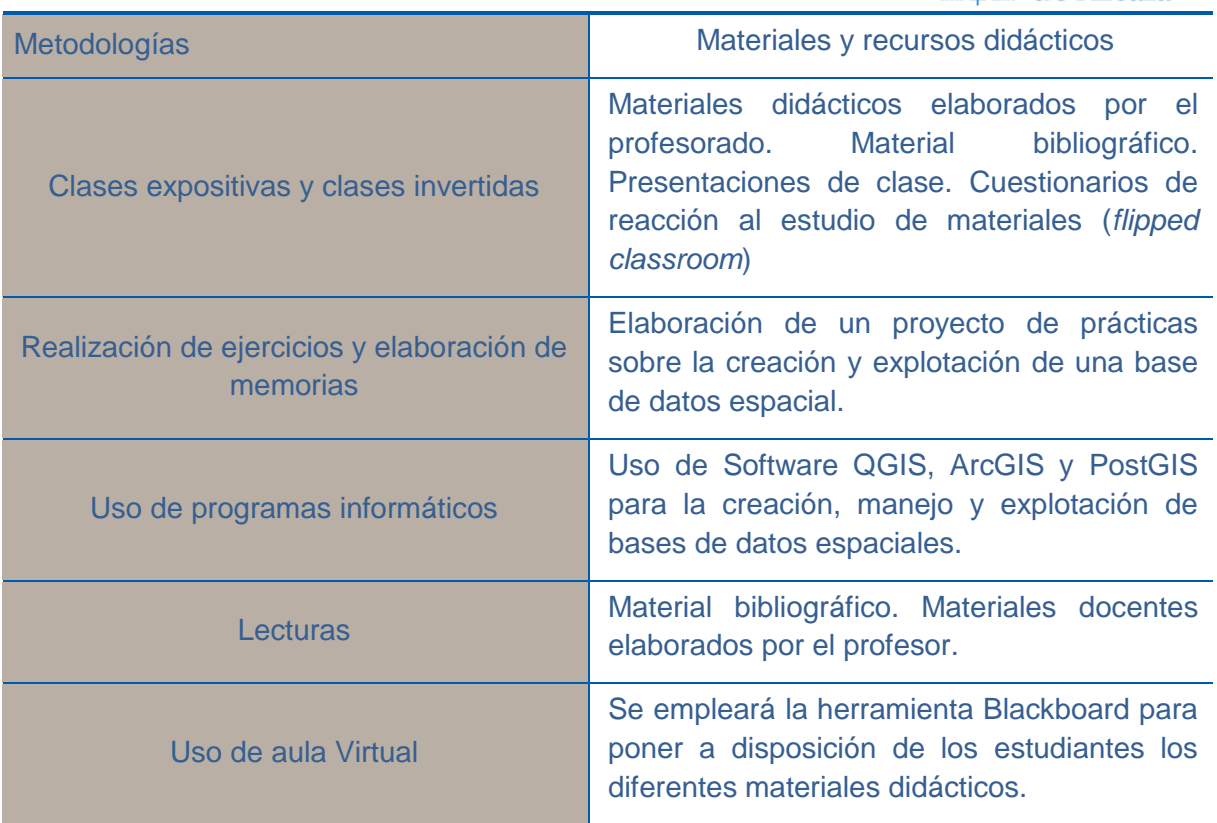

## **5. EVALUACIÓN: Procedimientos, criterios de evaluación y de calificación**

### **Evaluación continua:**

l

Todo el proceso de evaluación estará inspirado en la evaluación continua del estudiante, de tal forma que se garantice la adquisición tanto de los contenidos como de las competencias de la asignatura. La evaluación se adecua a los establecido en la normativa de evaluación de los aprendizajes de la UAH<sup>1</sup>

### **Convocatoria ordinaria**

Los criterios de evaluación y calificación para esta convocatoria serán los siguientes

- C1: El alumnado conoce los aspectos básicos de diseño conceptual y lógico de bases de datos. 20 % sobre el total de la calificación.
- C2: El alumnado es capaz de crear, usar y gestionar bases de datos espaciales, incluyendo el uso de consultas espaciales y temáticas en lenguaje SQL. 30% sobre el total de la calificación.
- C3: El alumnado emplea bases de datos espaciales para modelar redes y asegurar la coherencia espacial de los datos mediante reglas topológicas. 10% sobre el total de la calificación.

<sup>&</sup>lt;sup>1</sup> Normativa de evaluación de los aprendizajes de la UAH (30 septiembre de 2021). [https://www.uah.es/export/sites/uah/es/conoce-la-uah/organizacion-y-gobierno/.galleries/Galeria-Secretaria-](https://www.uah.es/export/sites/uah/es/conoce-la-uah/organizacion-y-gobierno/.galleries/Galeria-Secretaria-General/Normativa-Evaluacion-Aprendizajes.pdf)[General/Normativa-Evaluacion-Aprendizajes.pdf](https://www.uah.es/export/sites/uah/es/conoce-la-uah/organizacion-y-gobierno/.galleries/Galeria-Secretaria-General/Normativa-Evaluacion-Aprendizajes.pdf)

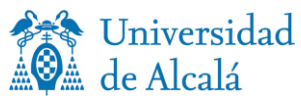

- C4: Aplica correctamente diferentes métodos para ingresar información en una base de datos espacial. 20% sobre el total de la calificación.
- C5: El alumno selecciona y aplica correctamente métodos de análisis espacial mediante el lenguaje SQL. 15 % sobre el total de la calificación.
- C6: El alumno participa activamente en la metodología de trabajo de clase, participando de los ejercicios relacionados con métodos *flipped classroom*. 5% sobre el total de la calificación.

Los procedimientos de evaluación y su relación con los criterios de evaluación y calificación serán los siguientes:

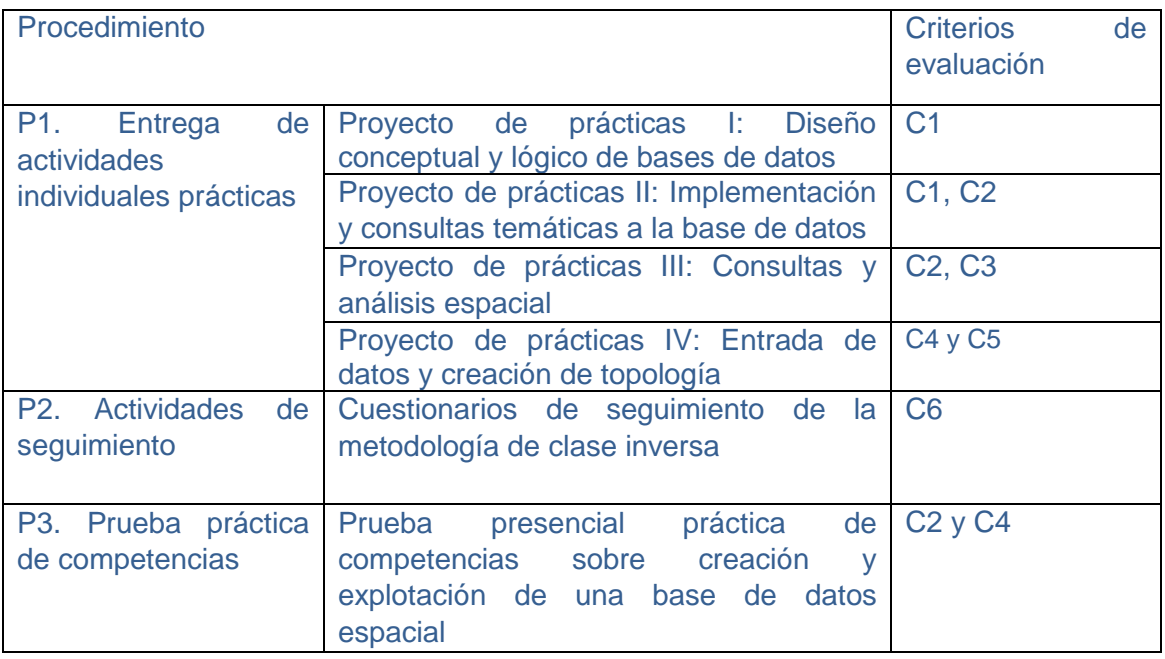

#### **Convocatoria extraordinaria**

Los criterios de evaluación y calificación para la convocatoria extraordinaria serán los mismos que la convocatoria ordinaria, con la excepción del Criterio C6, cuyo porcentaje se sumará al criterio C4. Los procedimientos de evaluación serán los mismos que para el caso de la convocatoria ordinaria, con la excepción del procedimiento P2. El alumnado podrá entregar/ realizar en esta convocatoria aquellas actividades de evaluación que considere oportunas, manteniéndose la calificación de la convocatoria ordinaria para el resto de las actividades no entregadas/realizadas.

#### **Evaluación final:**

El estudiantado podrá acogerse a la evaluación final, sin perjuicio de que sus causas tengan que ser valoradas en cada caso concreto, la realización de prácticas presenciales, las obligaciones laborales, las obligaciones familiares, los motivos de salud y la discapacidad. El

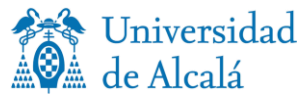

hecho de seguir los estudios a tiempo parcial no otorga por sí mismo el derecho a optar por la evaluación final.

Los estudiantes de Máster Universitario, para acogerse a la evaluación final, tendrán que solicitarlo por escrito al director del Máster en las dos primeras semanas de impartición de la asignatura, explicando las razones que le impiden seguir el sistema de evaluación continua. En el caso de aquellos estudiantes que por razones justificadas no tengan formalizada su matrícula en la fecha de inicio del curso o del periodo de impartición de la asignatura, el plazo indicado comenzará a computar desde su incorporación a la titulación. El director de Máster deberá valorar las circunstancias alegadas por el estudiante y tomar una decisión motivada. Transcurridos 15 días hábiles sin que el estudiante haya recibido respuesta expresa por escrito a su solicitud, se entenderá que ha sido estimada.

Los criterios de evaluación y calificación para esta convocatoria serán los siguientes

- C1: El alumnado conoce los aspectos básicos de diseño conceptual y lógico de bases de datos. 20 % sobre el total de la calificación.
- C2: El alumnado es capaz de crear, usar y gestionar bases de datos espaciales, incluyendo el uso de consultas espaciales y temáticas en lenguaje SQL. 30% sobre el total de la calificación.
- C3: El alumnado emplea bases de datos espaciales para modelar redes y asegurar la coherencia espacial de los datos mediante reglas topológicas. 10% sobre el total de la calificación.
- C4: Aplica correctamente diferentes métodos para ingresar información en una base de datos espacial. 20% sobre el total de la calificación.
- C5: El alumno selecciona y aplica correctamente métodos de análisis espacial mediante el lenguaje SQL. 15 % sobre el total de la calificación

Los procedimientos de evaluación para esta modalidad de evaluación y su relación con los criterios de evaluación serán:

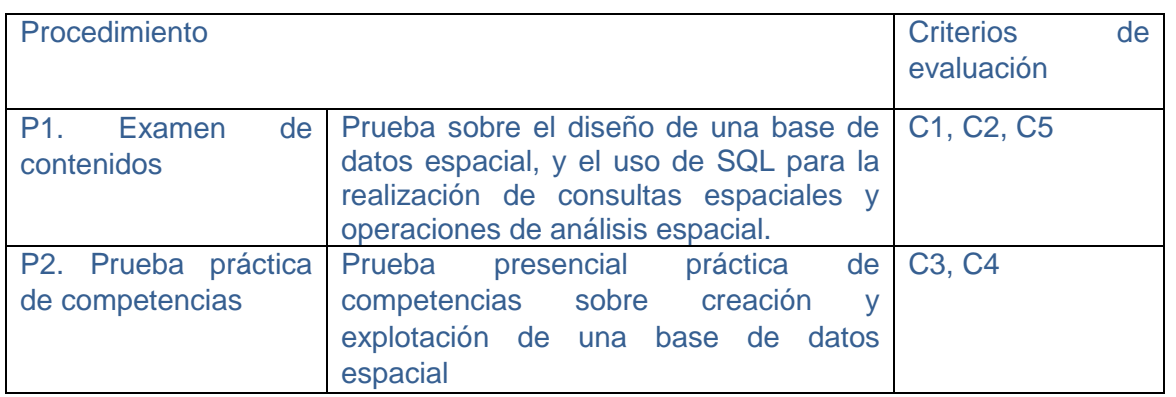

## **6. BIBLIOGRAFÍA**

#### **Datos espaciales y modelos de datos.**

**Bosque Sendra, J.** (2000): *Sistemas de información geográfica* Madrid, Rialp, 451 p., 2ª edición corregida.

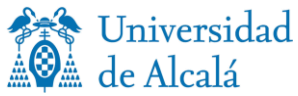

**Bolstad, P.** (2016): *GIS Fundamentals. A First Text on Geographic Information Systems.* Third Editi*o*n. Eider Press, Minnesota (USA), 620 p.

**Longley, P. A., Goodchild, M. F., Maguire, D. J. y Rhind, D. W**. (2015). *Geographic Information Systems and Science*. Chichester, New York. John Wiley & Sons

#### **Diseño de bases de datos**

**Adoración de Miguel et al (2000).** Diseño de bases de datos. Problemas resueltos. Madrid. Ed Ra-Ma.

**Silberschatz, A, Korth, H, F y Sudarshan, S (2014). Fundamentos de bases de datos.** Madrid, Ed. McGraw Interamericana (sexta edición).

#### **SQL, SQL espacial.**

**Beaulieu, A (2020).** Learning SQL: Generate, manipulate and Retrieve Data. Editorial O´Reilly (3 edición)

**Martínez Llario, J.C. (2018)** PostGIS 2. Análisis espacial avanzado. Valencia. Editorial CreateSpace Independent Publishing Platform (2ª edición)

**McClain, B.P (2023).** Geospatial Analysis with SQL: A Hands-on guide to performing geospatial analysis by unlocking the sintax of spatial SQL. Ed pactk